$\overline{\phantom{a}}$ 

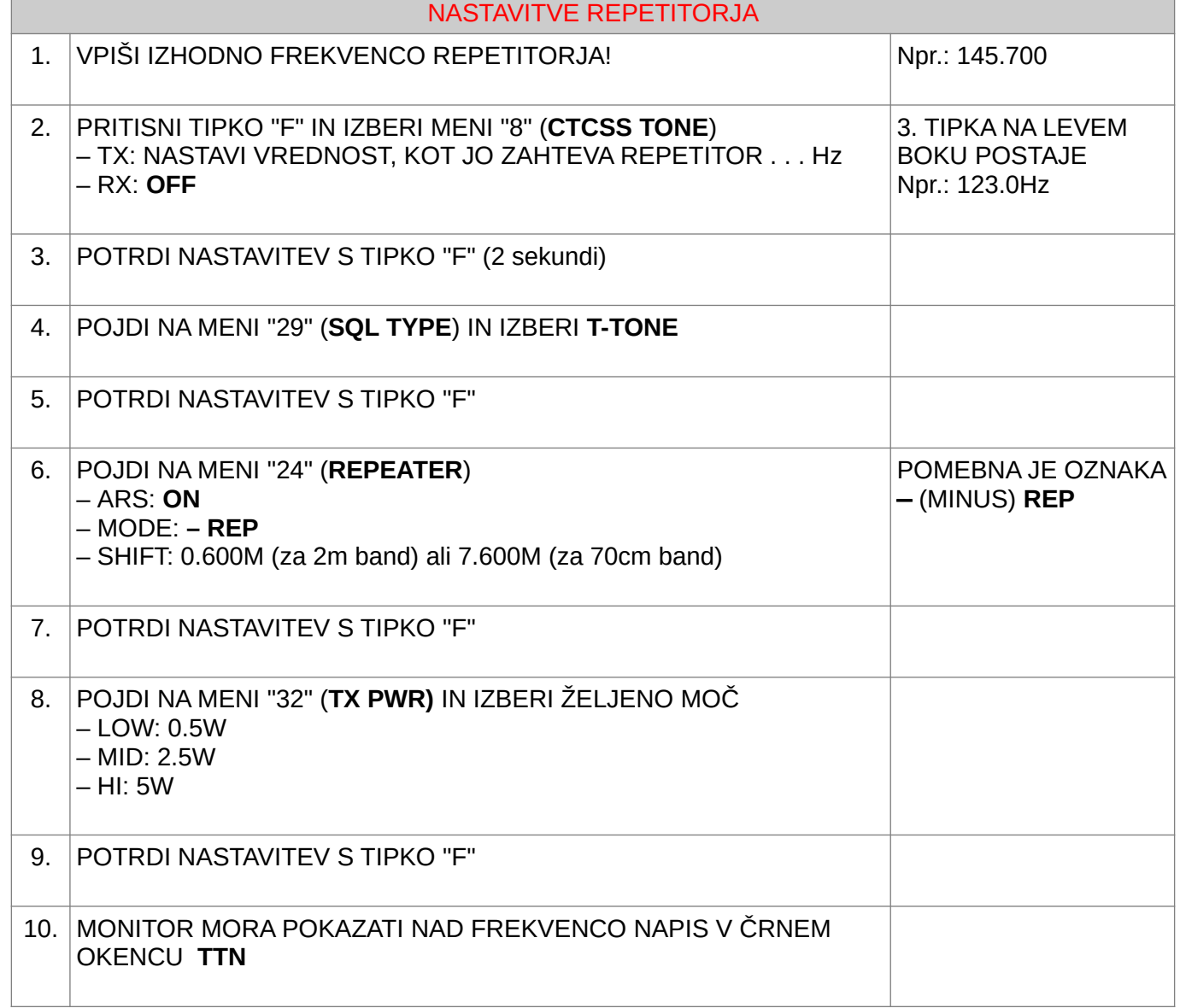

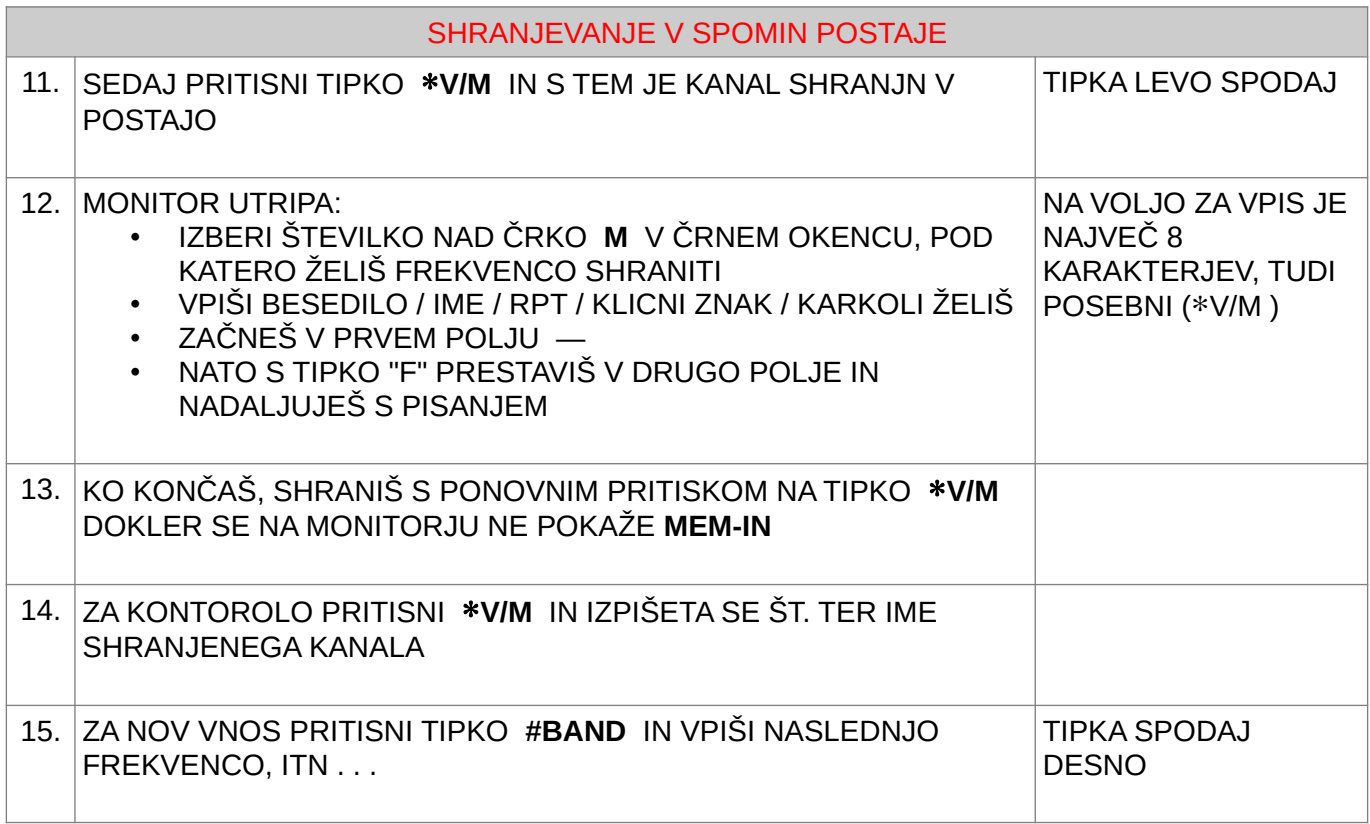

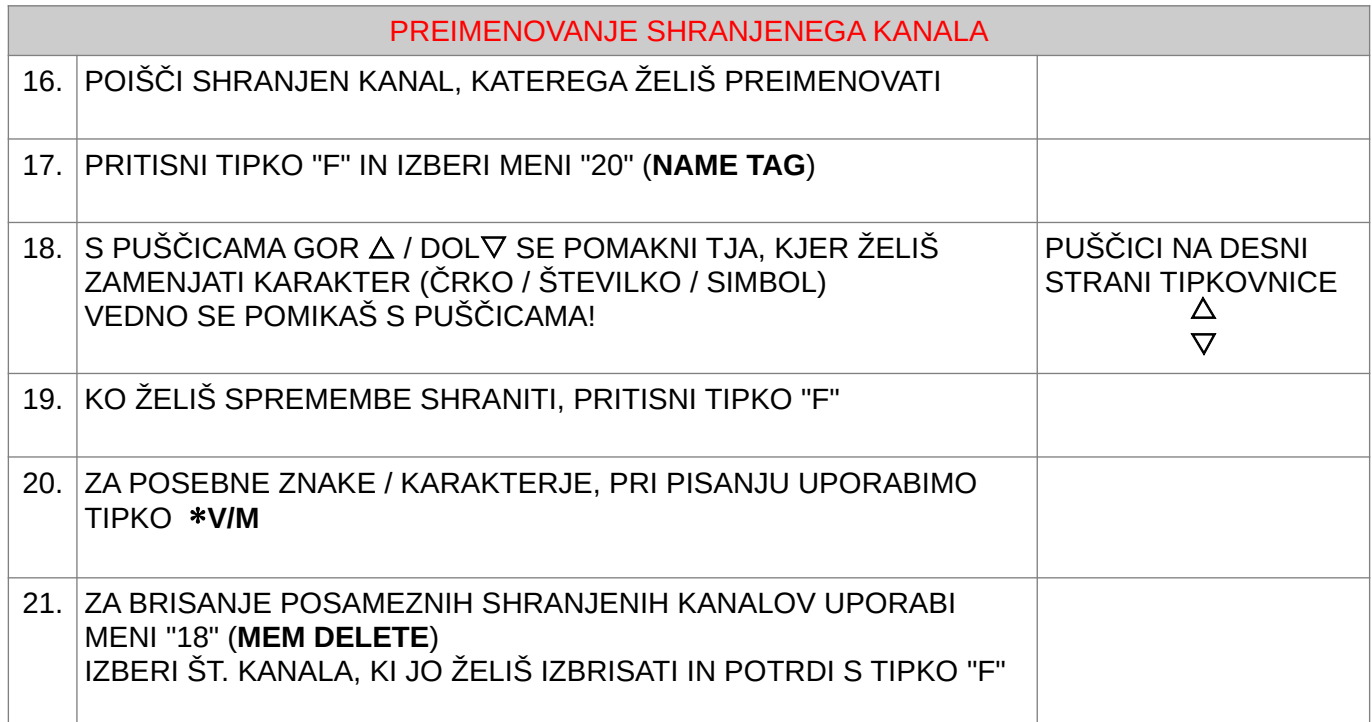

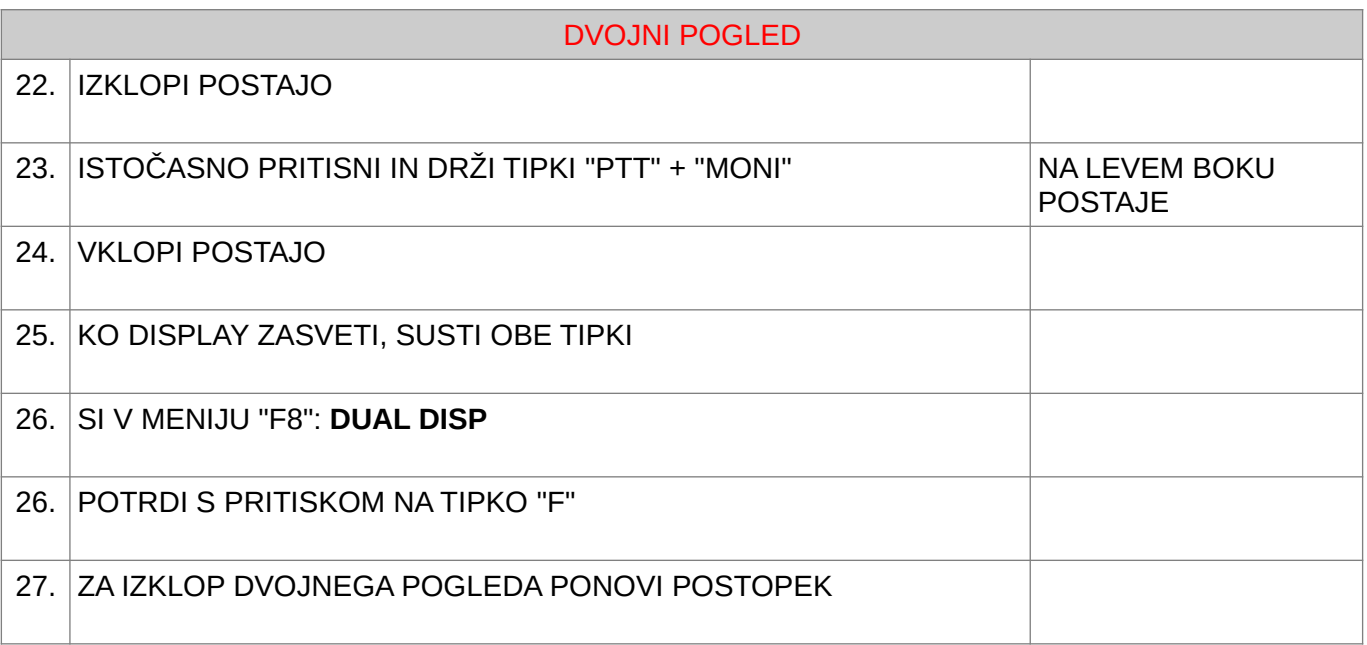

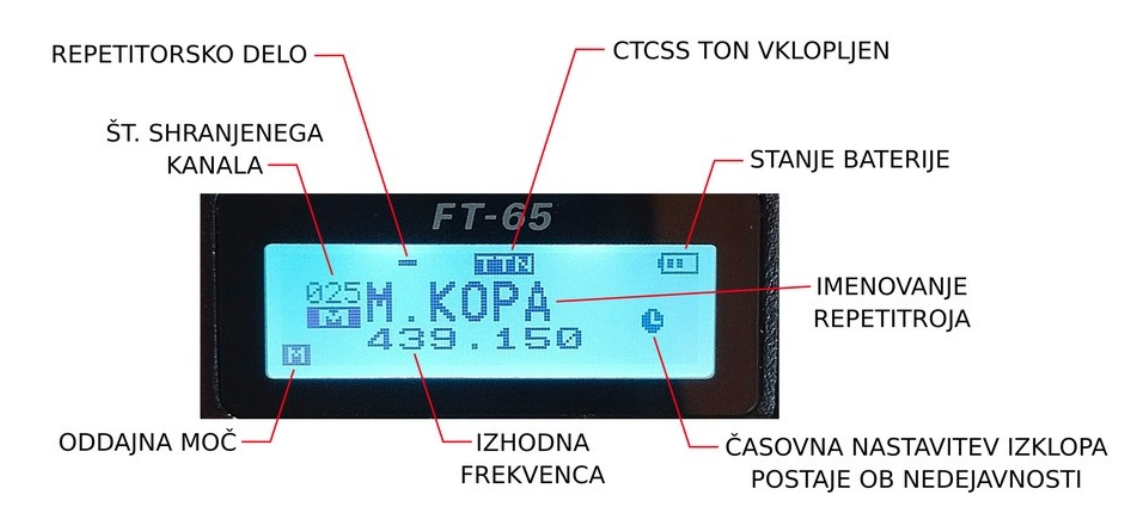

73 de Vojko S57EN